# **ЛАБОРАТОРЫЙ ПРАКТИКУМ ПО ФИЗИКЕ**

# **Лабораторная Работа 2.01Д**

# **ЭФФЕКТ ХОЛЛА В ПОЛУПРОВОДНИКЕ**

*В.В. Романов, М.П. Фараджева, Н.И. Руль.*

# **Работа 2.01Д ЭФФЕКТ ХОЛЛА В ПОЛУПРОВОДНИКЕ** *В.В. Романов, М.П. Фараджева, Н.И. Руль.*

#### **Цель работы**

Изучение влияния магнитного поля на движущиеся электрические заряды, определение постоянной Холла, концентрации и подвижности носителей заряда.

#### **Объект исследования**

Датчик Холла HW 101A на основе антимонида индия (InSb).

#### **Задачи**

**1.** В отсутствие внешнего магнитного поля измерить вольтамперную характеристику полупроводникового образца.

**2.** Измерить зависимость холловской электродвижущей силы (ХЭДС) от индукции внешнего магнитного поля.

**3.** Вычислить удельную проводимость образца, постоянную Холла, концентрацию и подвижность носителей заряда.

#### **Введение**

**Гальваномагнитными эффектами** в твердых телах называются кинетические явления, возникающие при одновременном воздействии на носители заряда электрического и магнитного полей, причем эти явления подразделяются на продольные и поперечные в зависимости от относительного направления приложенных полей.

Наиболее ярким представителем поперечных гальваномагнитных эффектов является эффект Холла. Следует заметить, что в настоящей работе речь пойдет об исследовании так называемого *классического* эффекта, поскольку впоследствии были обнаружены и исследованы эффекты, получившие названия квантовый, дробный, спиновый эффекты Холла, наблюдаемые в структурах пониженной размерности, называемых также наноструктурами.

В 1879 г. американский физик Эдвин Г. Холл (Edwin Herbert Hall), пропускал электрический ток через золотую фольгу, помещенную в магнитное поле. Он обнаружил, что в направлении, перпендикулярном направлениям тока и магнитного поля, возникает разность потенциалов  $U_H$ . Это явление получило

название эффекта Холла, а величина  $U_H$  стала называться ЭДС Холла (ХЭДС) [1]. Для ХЭДС было найдено эмпирическое соотношение:

$$
U_H = R_H \frac{I}{h} \tag{1}
$$

Здесь *I* – сила тока, пропускаемого через образец, *h* – геометрический размер исследуемого образца в направлении, вдоль которого приложено магнитное поле, *В* – индукция магнитного поля. Коэффициент пропорциональности  $R_H$  называется постоянной Холла.

Объяснение этого явления было получено в рамках электронной теории Друде-Лоренца [1]. Его рассмотрение удобно провести, используя образец прямоугольной формы (см. рис. 1).

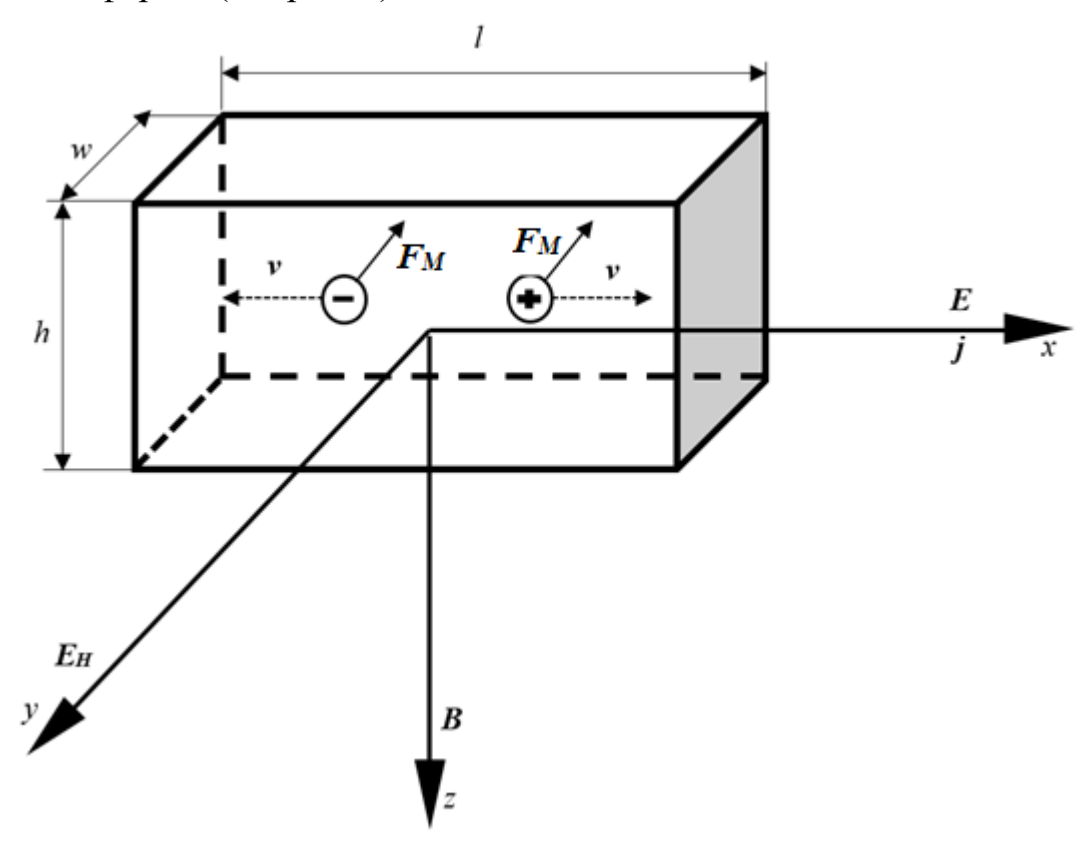

*Рис.1. Схема возникновения ХЭДС*

Направим вдоль оси  $x$  внешнее электрическое поле напряженностью  $E$ , поддерживающее ток *I*, и поместим образец в магнитное поле *B*, перпендикулярное к направлению тока. На движущуюся заряженную частицу будет действовать сила Лоренца [2], равная:

$$
\boldsymbol{F} = q\boldsymbol{E} + q[\boldsymbol{\nu}, \boldsymbol{B}] \tag{2}
$$

Скорость  $\nu$  носителей заряда, называемая дрейфовой, магнитное поле  $\boldsymbol{B}$ и магнитную составляющую  $F_M$  силы Лоренца можно записать через их компоненты:

$$
\boldsymbol{v} = (v_x, 0, 0) \n\boldsymbol{B} = (0, 0, B_z) \n\boldsymbol{F} = (0, -|qvB|, 0)
$$
\n(3)

Подчеркнем, что положительные и отрицательные носители заряда будут отклоняться к одной и той же грани образца, дрейфовые скорости в электрическом поле направлены в противоположные стороны, т.е. сила Лоренца будет направлена в одну сторону. Сила  $F_M$ , всегда перпендикулярная  $v$  и  $B$ , ориентирована против оси *у.*

Под действием силы Лоренца носители заряда будут смещаться против оси и накапливаться на дальней грани образца, оставляя на ближней грани некомпенсированный заряд противоположного знака, поскольку в целом образец остается электрически нейтральным. Это приведет к возникновению электрического (холловского) поля  $E<sub>H</sub>$ , направленного вдоль оси  $\gamma$ .

Процесс накопления заряда прекратится (установится стационарное распределение зарядов), когда поперечное электрическое поле  $E<sub>H</sub>$  «уравновесит» действие магнитной составляющей силы Лоренца, т. е.

$$
q\boldsymbol{E}_H = q[\boldsymbol{v}, \boldsymbol{B}] \tag{4}
$$

Заметим, что действие силы Лоренца *F<sup>M</sup>* в рассматриваемом случае эквивалентно действию постоянного электрического поля  $E_{\text{sub}}$ , которое вызывает смещение носителей тока против оси у.

Сила тока определяется выражением

$$
I = jS = jhw
$$
 (5)

где  $S = hw - \text{площадь поперечного сечения образца, а плотность тока }$ определяется соотношением:

$$
j = qnv_x \tag{6}
$$

где *n* – концентрация носителей. Из (5) и (6) получаем *х*-проекцию средней скорости дрейфа носителей:

$$
v_x = \frac{I}{qnhw} \tag{7}
$$

и, соответственно:

$$
E_H = \frac{IB}{qnhw} \tag{8}
$$

Разность потенциалов между ближней и дальней гранями образца:

$$
U_H = -E_H w = -\frac{1}{qn} \cdot \frac{IB}{h} \tag{9}
$$

Из формул (9) и (1) следует выражение для константы Холла:

$$
R_H = -\frac{1}{qn}.
$$
 (10)

Приведенный вывод коэффициента Холла (10) не учитывает разницу между мгновенной скоростью электронов, входящей в выражение магнитной составляющей силы Лоренца, и дрейфовой скоростью, которую электрон приобретает под действием электрического поля. Кроме того, не учитывается распределение электронов по скоростям и механизмы рассеяния носителей.

Формула (10) справедлива для металлов и вырожденных полупроводников (полупроводники с высокой концентрацией примесей и для описания распределения носителей заряда нужно применять статистику Ферми — Дирака. Такой полупроводник начинает вести себя аналогично металлу).

В металлах, где в качестве носителей тока выступают электроны, наблюдение эффекта Холла оказывается осложнено вследствие высокой концентрации «делокализованных» носителей, требуя высокой точности измерительных приборов для случая относительно небольших размеров образца в направлении приложенного магнитного поля. В связи с этим, в качестве объекта исследования при изучении эффекта Холла обычно используют полупроводниковые структуры. В таких структурах может возникать смешанная электропроводность вследствие того, что в процессе переноса электрического тока могут участвовать носители разных типов: как электроны, так и положительные квазичастицы, называемые дырками. При этом подвижности электронов и дырок, вообще говоря, не одинаковы. Хотя при наличии смешанной электропроводности анализ эффекта Холла усложняется, тем не менее в случае использования собственных полупроводников, в которых концентрации электронов и дырок равны, картина существенно упрощается. Если в собственном полупроводнике подвижность одного типа носителя существенно превышает подвижность другого, это условие приводит к выражению константы Холла, эквивалентному случаю металла

Постоянную Холла можно вычислить по измеренным значениям силы тока через образец *I*, ЭДС Холла  $U_H$ , магнитной индукции *B*, и заданной толщине образца *h* по формуле (1).

Из выражения (6) и закона Ома, записанного в дифференциальной форме  $j = \sigma E$ , где  $\sigma$  – электропроводность образца, следует, что  $v_x \sim E$ . Коэффициент пропорциональности между ними называется подвижностью носителей заряда  $\mu$ :

$$
\mu = \frac{v_x}{E} \tag{11}
$$

Физический смысл подвижности – это средняя скорость дрейфа носителя заряда в электрическом поле напряженностью 1 В/м. Единица измерения подвижности $\frac{M^2}{R}$  $\frac{M}{B c}$ .

С учетом (12) электропроводность выражается соотношением:

$$
\sigma = |q|n\mu \tag{12}
$$

Экспериментально определив значение электропроводности  $\sigma$ , с помощью (1) и (12) можно определить подвижность носителей заряда:

$$
\mu = |R_H \sigma| \tag{13}
$$

Следует отметить, что хотя эффект Холла наблюдается в любых твердых телах и жидкостях, именно для полупроводников он наиболее удобен в качестве инструмента исследования и имеет наибольшие технические применения, в чем можно убедиться, исходя из следующих соображений.

Действительно, для диэлектриков препятствием для применений эффекта Холла является маленькая подвижность носителей заряда в них, что является их достоинством при использовании в качестве изоляторов. Если в формулу (9) подставить значение  $I = j h w = |q| n \mu E_x h w = |q| n \mu \frac{U_{\parallel}}{I}$  $\frac{1}{l}$  hw, где  $U_{\parallel}$  - продольное (между левой и правой гранями образца) напряжение, то выражение для  $U_H$ примет вид:

$$
U_H = U_{\parallel} \cdot \frac{w}{l} \cdot B \cdot \mu \tag{14}
$$

Из формулы (15) следует, что для получения заметных ХЭДС в образцах с малой подвижностью к ним нужно прикладывать огромные продольные напряжения. Из нее следует также, что для применений эффекта Холла в полупроводниковых приборах нужны материалы с большой подвижностью.

В металлах, как известно, носителями заряда являются свободные электроны с зарядом *q = - e*, где *е* элементарный электрический заряд, равный 1.6.10-19 Кл. В полупроводниках, с другой стороны, существуют 2 типа носителей заряда: свободные электроны в почти пустой зоне проводимости с зарядом *q = e* и так называемые дырки, незаполненные состояния в почти заполненной валентной зоне. Коллективное движение электронов в этой почти заполненной

зоне можно описывать как движение «квазичастиц» - дырок с зарядом *q = + e.* По знаку  $R_H$ , или, что то же самое, по знаку  $U_H$ , можно определить тип преобладающих носителей заряда.

При этом значения ХЭДС в полупроводниковых материалах значительно превосходят их значения в металлах. Постоянная Холла  $R_H = -\frac{1}{a}$  $\frac{1}{qn}$  обратно пропорциональна концентрации, которая для металлов порядка  $10^{22}$ -10<sup>23</sup> м<sup>-3</sup>, а для полупроводников может меняться в диапазоне  $10^{13}$ - $10^{19}$  м<sup>-3</sup>. Поэтому в магнитном поле с индукцией около 0.5 Тл для типичного полупроводника с концентрацией  $10^{16}$  м<sup>-3</sup> ХЭДС составляет несколько мВ при токе через образец 1 мА, а для металла несколько мкВ при токе 1 А. Измерение малых значений ХЭДС в металлах может быть искажено, например, термо-ЭДС на измерительных контактах. Для жидких проводников измерение ХЭДС затрудняют электрохимические процессы.

Определение концентрации носителей с помощью эффекта Холла имеет гораздо большее значение для полупроводников, чем для металлов. Концентрация носителей заряда в полупроводниках оказывает очень сильное влияние на их свойства и меняется в широких пределах в зависимости от температуры и концентрации введенных примесей, а для металлов она меняется мало и практически не зависит от температуры.

Важным техническим применением эффекта Холла являются устройства для измерения магнитной индукции – датчики Холла. Они представляют собой тонкую пленку полупроводникового материала с 2 парами контактов. Малая толщина пленки *h* важна при работе датчика в режиме стабилизации тока I*,* поскольку  $U_H \sim \frac{1}{a}$  $\frac{1}{a}$ . Наиболее выгодным материалом для изготовления датчиков является антимонид индия *InSb* из группы полупроводников А<sup>3</sup>В<sup>5</sup>, бинарных соединений элементов 3 и 5 групп таблицы Менделеева. *InSb* имеет самую большую подвижность электронов среди известных полупроводников, что повышает чувствительность датчика Холла в режиме стабилизации продольного напряжения  $U_{\parallel}$  (см. формулу (15).

В настоящей работе эффект Холла исследуется именно с помощью датчика Холла на основе *InSb*.

#### **Описание установки.**

Схема экспериментальной установки представлена на рис. 2, а ее общий вид показан на рис.3.

Объектом исследования в работе является датчик Холла серии HW-101A из антимонида индия (*InSb*). Датчик имеет две пары электрических контактов: одна пара используется для пропускания электрического тока, со второй пары контактов снимается поперечное напряжение *U<sup>H</sup>* (ХЭДС).

Геометрические размеры образца: толщина  $h = 130\pm 8$  нм;  $l = 0.65\pm 0.01$  мм;  $w=0.65\pm0.01$  мм.

Измерительными приборами в установке являются два программируемых источника питания c индикацией выходных напряжения или тока QJE QJ3005P (см.рис.3 *(1), (3)*), два мультиметра UNI-T UT803 (см.рис.3 *(2),(4)*). У мультиметров UNI-T UT803 кнопка включения находится на задней панели. При измерениях переключатель режима работы должен находиться в положении «V».

Следует запомнить некоторые особенности установки:

1. Категорически запрещается ПРИБЛИЖАТЬ любые предметы к электромагниту, вне зависимости от наличия или отсутствия электрического тока в катушке.

2. При длительном (более 3 мин) отсутствии изменений входного сигнала мультиметры могут перейти в энергосберегающий («спящий») режим, о чем сигнализируют звуковым сигналом. Вывести мультиметр из спящего режима можно последовательно выключив и включив его или нажав два раза на кнопку «HOLD».

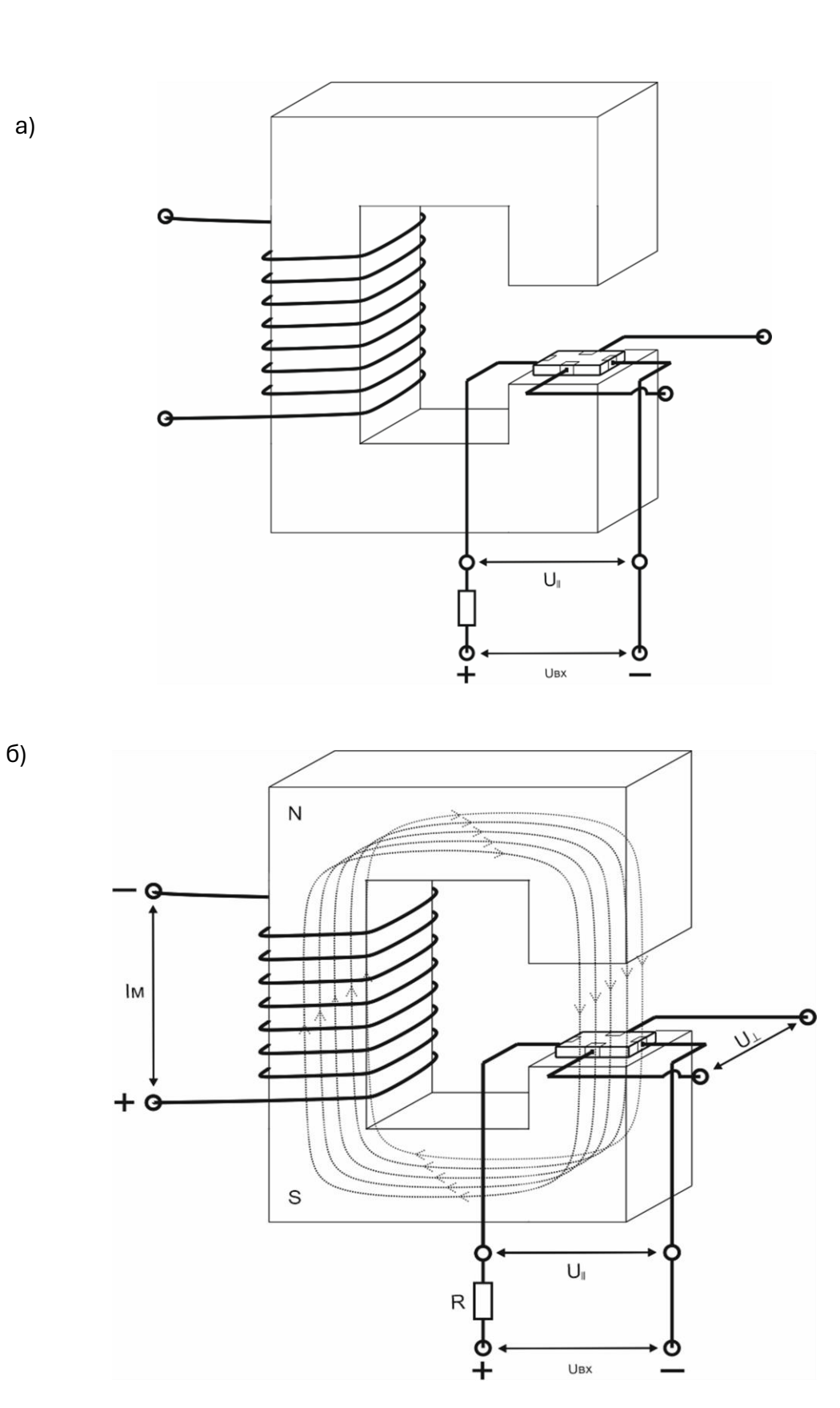

*Рис.2. Схема экспериментальной установки: а) подключение при снятии вольтамперной характеристики датчика холла; б) подключение при снятии зависимости ХЭДС от индукции магнитного поля.*

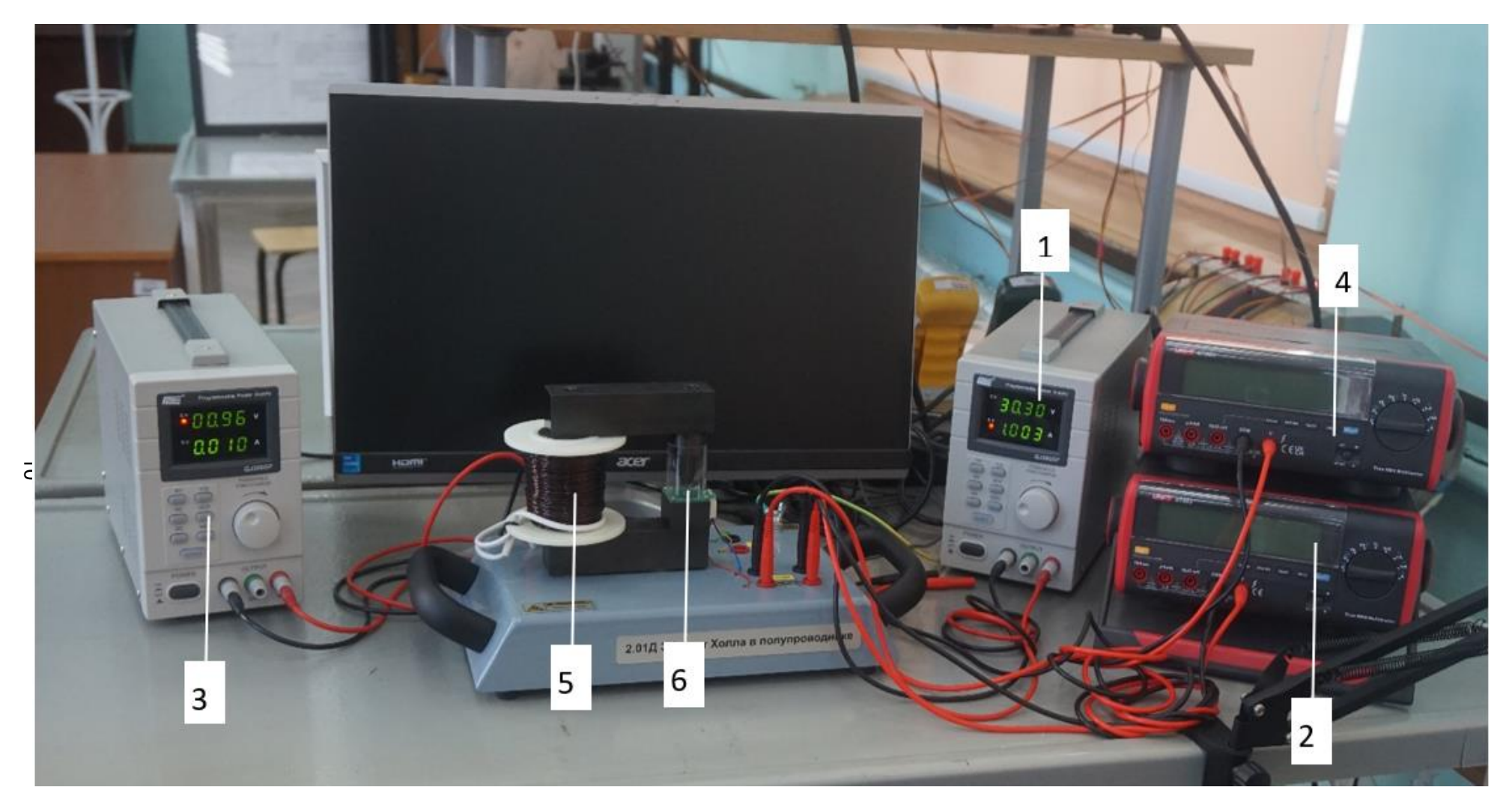

*Рис.3. Общий вид экспериментальной установки. 1- программируемый источник питания ((Uвх), 2-мультиметр (U||), 3- программируемый источник питания ((Iм), 4- мультиметр (U*⊥*), 5- электромагнит с магнитопроводом, 6- Датчик Холла.*

На рисунке 4 приведена лицевая панель программируемого источника питания QJE QJ3005P. Источники питания включаются нажатием кнопки «POWER» на передней панели см. рис.4 *(1)*.

Для выбора работы источника питания в режиме напряжения/силы тока нажимаем на кнопку «V/A» см.рис.4 *(2)*. О правильном выборе режима сигнализирует подсветка индикатора на экране «CV/CC» см.рис.4 *(3)*.

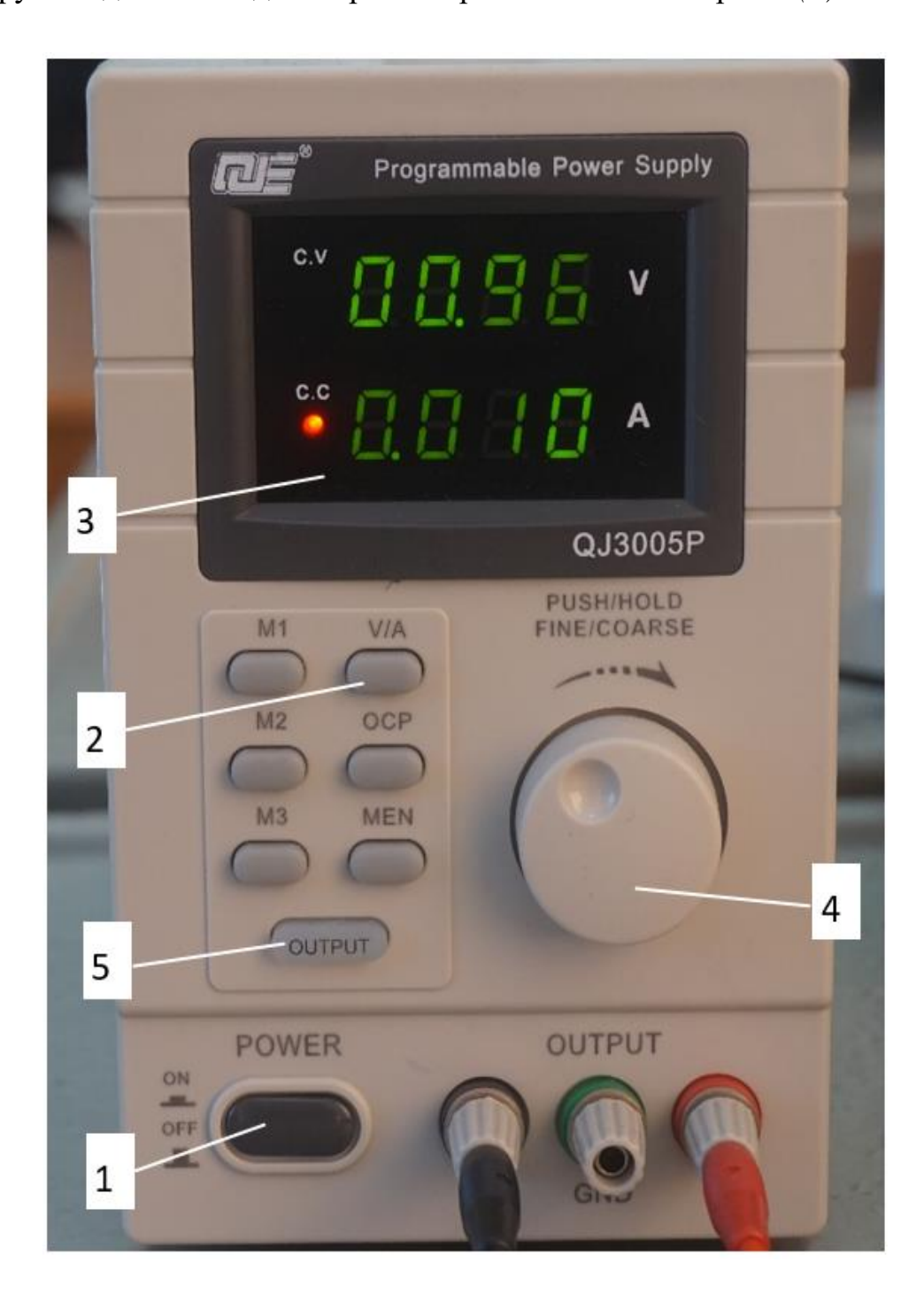

*Рис.4. Лицевая панель источника питания QJE QJ3005P*

Далее работаем с большой круглой кнопкой «FINE /COARSE» или «PUSH/HOLD» см. рис.4 *(4)*. Эта кнопка имеет две функции:

1) выбор десятичного разряда, в котором в дальнейшем будем изменять напряжение/силу тока. Однократное отрывистое нажатие кнопки переносит мигающую индикацию на один из 4 доступных десятичных разрядов налево.

2) вращение кнопки по часовой стрелке увеличивает значение в выбранном разряде, а против часовой стрелки – уменьшает. При остановке вращения в течение 3 секунд действие этой функции прекращается и программируемый источник питания автоматически переходит в режим стабилизации.

Когда нужное значение напряжения/силы тока выставлено, то нужно нажать на кнопку «OUTPUT» см рис.4 *(5)*, чтобы подавалось выставленное значение. При измерениях эта кнопка всегда должна быть подсвечена.

#### **Порядок проведения работы**

## СНЯТИЕ ВОЛЬТАМПЕРНОЙ ХАРАКТЕРИСТИКИ ДАТЧИКА ХОЛЛА.

1. Включите измерительные приборы (кнопка POWER).

2. На программируемом источнике питания *(1)* см.рис.3 установите напряжение *Uвх* на датчике Холла 1В согласно инструкции, приведенной в описании установки. Когда нужное напряжение выставлено, нажмите на кнопку «OUTPUT».

3. Изменяя напряжение *Uвх* на программируемом источнике питания *(1)* см.рис.3 ( $1\div 10B$  с шагом 1B), проведите 10 измерений продольного напряжения ∥ на датчике Холла по мультиметру *(2)* см.рис.3.

Зная сопротивление *R=4,6 кОм*, по формуле  $I = \frac{U_{\text{B}x} - U_{\parallel}}{R}$  $\frac{x - \sigma_{\parallel}}{R}$  рассчитайте силу тока через датчик и внесите результаты измерений в таблицу 1.

| $N_2$    | $U_{\rm BX}$ , $B$ | $U_{\parallel}$ , B | $\mu = \frac{\overline{U_{\text{BX}} - U_{\parallel}}}{R}$ , $\mu$<br>', мA |
|----------|--------------------|---------------------|-----------------------------------------------------------------------------|
|          |                    |                     |                                                                             |
|          |                    |                     |                                                                             |
| Э        |                    |                     |                                                                             |
| $\cdots$ |                    |                     |                                                                             |
|          |                    |                     |                                                                             |

**Таблица 1.** ВАХ образца

СНЯТИЕ ЗАВИСИМОСТИ ХЭДС ОТ ИНДУКЦИИ МАГНИТНОГО ПОЛЯ.

1. Установите на программируемом источнике питания *(1)* см.рис.3 напряжение  $U_{\text{gx}}$  на датчике Холла 10В. Измерьте продольное напряжения  $U_{\parallel}$  по мультиметру *(2)* см.рис.3.

И по формуле  $I = \frac{U_{\text{B}x} - U_{\parallel}}{R}$  $\frac{k}{R}$  рассчитайте ток  $I_{\text{06p}}$  через датчик Холла.

2. Изменяя силу тока *Iм* через обмотку электромагнита на источнике питания  $(3)$  см.рис. $3$   $(0.3\div0.6$  А с шагом  $0.03$ А) измерьте поперечное напряжение  $U_H$  (ХЭДС) по мультиметру *(4)* см.рис.3.

**ВНИМАНИЕ!!!** При работе с электромагнитом сначала установите нужное значение силы тока и только после этого нажмите на кнопку «OUTPUT». При выставлении следующего значения сначала отключите БП-2, нажав кнопку «OUTPUT», затем выставите нужное значение и включите БП-2, нажав кнопку «OUTPUT». Каждый раз при выставлении нового значения, отключайте БП, нажав кнопку «OUTPUT» во избежание остаточной намагниченности сердечника при ошибочно выставленных значениях.

3. По формуле *B=KI<sup>m</sup> ,* зная силу тока в катушке, определите значение магнитной индукции через известный коэффициент K= 15.6 мТл/А.

Результаты измерений запишите в таблицу 2.

| Nº | $Im$ , $MA$          | $B=KI_{M}$ , $T_{N}$ | $U_H, B$             |
|----|----------------------|----------------------|----------------------|
|    |                      |                      |                      |
|    | $\cdots\cdots\cdots$ |                      | $\cdots\cdots\cdots$ |
|    |                      |                      |                      |

**Таблица 2.** Зависимость ХЭДС от индукции магнитного поля

4. Выключите приборы.

5. Выключите клавишу «сеть» на блоке розеток.

#### **Обработка результатов**

1. По данным табл.1 постройте зависимость силы тока в образце от величины продольного напряжения при нулевом магнитном поле  $\mathrm{I} = \mathrm{I} \, (U_{\parallel}).$ 

2. Методом парных точек (по 4÷5 парам точек из Табл.1) определите удельную проводимость образца по формуле  $\sigma = \frac{l}{c}$ S Δ  $\Delta U_{\parallel}$ . Вычислите ее погрешность  $\Delta \sigma$ . Вычисления представьте в виде таблицы 3.

| $N_2-N_2$<br>точек |  |          | $\Delta I$ , MA $\Delta U_{\parallel}$ , B $\vert \sigma$ , $(\text{OM M})^{-1} \vert \sigma - \langle \sigma \rangle$ , $(\text{OM M})^{-1} \vert (\sigma - \langle \sigma \rangle)^2$ , $(\text{OM M})^{-2} \vert$ |
|--------------------|--|----------|----------------------------------------------------------------------------------------------------|
|                    |  |          |                                                                                                    |
| $1-6$              |  |          |                                                                                                    |
| $2 - 7$            |  |          |                                                                                                    |
| $3 - 8$            |  |          |                                                                                                    |
| $\cdots$           |  |          |                                                                                                    |
|                    |  | $\Sigma$ | $\Sigma$                                                                                                    |

**Таблица 3.** Вычисление удельной проводимости образца

3. По данным Табл.2 постройте график зависимости ХЭДС от величины магнитной индукции  $U_H = U_H(B)$ .

4. Методом парных точек (по 4÷5 парам точек из Табл.2) определите величину постоянной Холла по формуле  $R_H = \frac{\Delta U_H}{\Delta R}$  $\Delta B$ w  $\frac{W}{I}$ . Вычислите ее погрешность  $AR<sub>H</sub>$ .

Вычисления представьте в виде таблицы 4.

5. По формуле (10) найдите концентрацию носителей заряда *n* и вычислите ее погрешность.

6. По формуле (13) найдите подвижность носителей заряда  $\mu$  и вычислите ее погрешность.

7. Проанализируйте полученные результаты, сравните их со значениями из справочной литературы, сделайте выводы.

| $N_2-N_2$<br>точек |  |  | $\Delta I_M$ , MA $\left(\Delta U_H$ , B $\left(R_H, \frac{M^3}{K\pi}\right)R_H - \langle R_H \rangle, \frac{M^3}{K\pi}\right)$ $(R_H - \langle R_H \rangle)^2, \frac{M^6}{K\pi^2}$ |
|--------------------|--|--|----------------------------------------------------------------------------------------------------|
| $1-6$              |  |  |                                                                                                    |
| $\cdots$           |  |  |                                                                                                    |
|                    |  |  |                                                                                                    |
|                    |  |  | $\Sigma-$                                                                                                    |

**Таблица 4.** Вычисление константы Холла

#### **Контрольные вопросы**

1. Чем объясняется то, что у полупроводников константа Холла на несколько порядков больше, чем у металлов?

2. Каковы единицы измерения подвижности и константы Холла в СИ?

3. Как изменится холловская разность потенциалов *UH*, если все геометрические размеры образца (длина, ширина, толщина) уменьшить вдвое, а ток через образец оставить прежним?

4. Можно ли по значению константы Холла (не имея никакой другой информации о данном образце) определить концентрацию носителей тока в полупроводнике?

5. Какова роль каждого электроизмерительного прибора в данной лабораторной работе?

#### **Литература**

1. Калашников С.Г., Электричество. –М.: Физматлит, 1977.

2. Иродов И.Е., Электромагнетизм. Основные законы. М.: БИНОМ. Лабораторные знания, 2007.

3. Иванов В. К., Физика. Электромагнетизм: учеб. пособие / Иванов В.К. – СПб.: ПОЛИТЕХ-ПРЕСС, 2022. – 265 с

### **Работа 2.01Д при дистанционном доступе к лабораторной установке Введение**

Данный вариант работы используется в случае невозможности очного проведения занятий. Для успешного выполнения необходимо присутствие преподавателя или лаборанта в зале лабораторных работ. Студентам понадобится персональный компьютер с установленным программным обеспечением, позволяющим удаленно управлять рабочим столом. Допуск к работе осуществляется через видеоконференцию в режиме управления удаленным рабочим столом. Для записи результатов измерений может использоваться как бумажный, так и электронный протокол, по решению преподавателя. Факт выполнения фиксируется видеозаписью собрания.

#### **Описание установки, имеющей возможность дистанционного доступа**

Установка, предназначенная для выполнения работы в дистанционном режиме, идентична установке для очного выполнения (рис. 2,3). В дополнение к основным элементам установки установка снабжается компьютером и

видеокамерой, позволяющими управлять работой приборов и наблюдать за ними.

#### **Порядок проведения работы**

Подготовку стенда к работе осуществляет преподаватель или лаборант. Для работы в дистанционном режиме необходимо:

1. Включить компьютер, запустить видеоконференцию, закрепить на столе камеру (смотри инструкцию на стр. 98).

2. Начать собрание на лабораторном компьютере и пригласить туда студентов и, при необходимости, преподавателя.

3. После получения студентами допуска к работе необходимо включить стенд и измерительные приборы, а также запустить программу управления приборами.

4. Передать одному из студентов управление рабочим столом.

После передачи управления студенты самостоятельно выполняют работу. Порядок выполнения идентичен очному варианту работы:

1. Запустите программу управления приборами (вид рабочего стола приведен на рис.5)

2. Для снятия вольтамперной характеристики датчика холла изменяя напряжение *Uвх* на источнике питания (**E – QJ3005P**) проведите 10 измерений продольного напряжения *U*<sup>∥</sup> (**V1)**. По формуле *I=(Uвх-U*∥*)/R* рассчитайте силу тока через датчик и внесите результаты измерений в таблицу 1.

3. Для снятия зависимости ХЭДС от индукции магнитного поля:

а) Установите ток через датчик холла *Iобр.* Для этого на источнике питания (**E – QJ3005P**) установите напряжение *Uвх* 30В и по формуле *I=(Uвх-U*∥*)/R* рассчитайте силу тока *Iобр*.

б) изменяя силу тока через электромагнит на источнике питания (**J-QJ3005P**), измерьте поперечное напряжение *U<sup>H</sup>* (ХЭДС) (**V2**). Результаты измерений запишите в таблицу 2.

4. Выключите программу.

### *По окончании выполнения работы, выключение приборов и компьютера осуществляется преподавателем.*

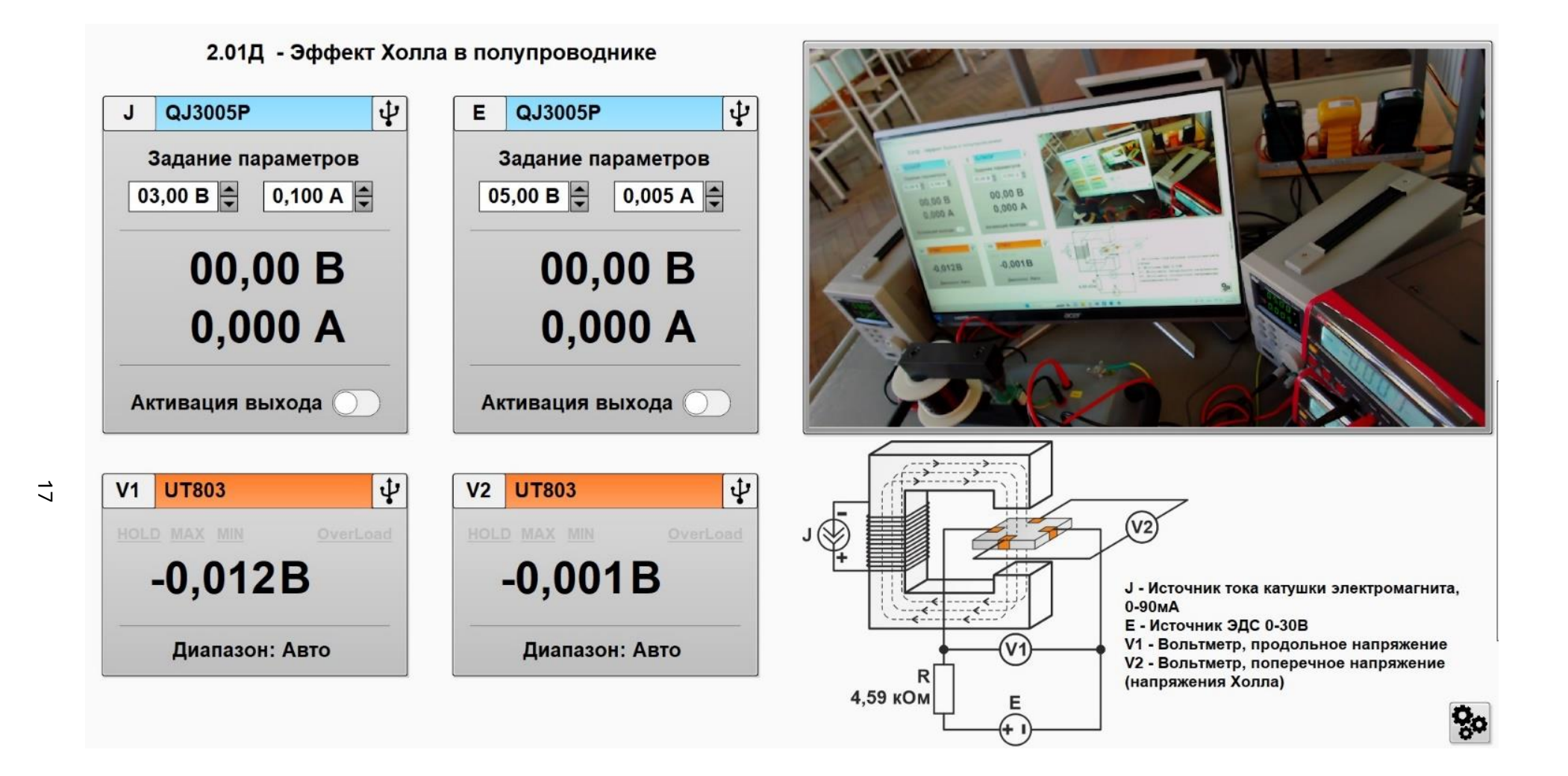

*Рис. 5. Общий вид рабочего стола с запущенной программой управления*